中華郵政股份有限公司委託台灣金融研訓院辦理 99 年從業人員甄試試題

#### **甄選類科: 商務資訊(78410)**

**\*請填寫入場通知書編號:** 

專業科目(2):網際網路服務與應用<br>|

- 注意:①本試卷為**一張雙面**,共四大題問答(或申論)題(每大題配分 25 分)。<br>20限以藍、里色細筆戓质子筆於笈案卷上採**描式**作笈,並請從笈案 ②限以藍、黑色鋼筆或原子筆於答案卷上採橫式作答,並請從答案卷內第一頁開始書寫,違反 者該科酌予扣分。不必抄題但須標示題號。
	- ③應試人得自備使用簡易型電子計算機(簡<u>易型電子計算機限僅有數字鍵 0~9 及+-×÷</u>√% = [·]<br>- ▶ | HA**C AC CE TAX+ TAX- GT MU MR MC MRC M+ M-HMS M/EX** 之功能,且不具財務、<br>- <del>1 日息性有望され能):第零</del>第 | 热測熱時<sup>線</sup>子然現完了需要否計算機故事於會否式作用,經難照 工程及儲存程式功能);若應試人於測驗時將不符規定之電子計算機放置於桌面或使用,經勸阻 無效,仍執意使用者,該科扣 10 分;計算機並由監試人員保管至該節測驗結束後歸還。<br>答案卷務必經回,不則該科以零分計算。 答案卷務必繳回,否則該科以零分計算。

http://w3.epost.gov.tw/post/internet/index.jsp,此伺服器(server)主機名稱、埠號 (port number)及首頁檔案所在位置為何?在 Windows 或 Linux 作業系統上,試列 舉出兩種可以輕易獲得該主機的網路位址(IP address)之方法(或命令),並詳細描述其完整的作法或步驟。【8 分】

### 題目一:

(一)假設中華郵政總局網站首頁網址為:

- (二) Http 協定 ( 以 1.1 版本為主 ) 的方法(methods)中, 哪兩者之組合可以完成一個簡 單的檔案傳輸協定(FTP)之應用?【4 分】
- (三)試詳細描述 HTTP 和 HTML 兩者之不同處?【5 分】<br>(一)【‡ 】\*「hoooC4(\* radixC4) 从治(??)F #
- (四)【表一】為「base64(或 radix64)」的編(解)碼表,base64 常用於 MIME 格式 電子郵件的本文傳輸編碼 (content-transfer encoding), 也可用在 HTTP 環境下傳 遞較長的標識訊息編碼,採用此編碼之目的為何?若收到的 base64 編碼字串為 「d3d3cG9zdA==」,試將之解碼回原來的英文字串(使用【表二】之 ASCII 對應<br>- 、『Q ^ 】 表)。【8 分】

| 【衣】<br>胖丿 物衣     |                    |      |              |       |                    |      |                |
|------------------|--------------------|------|--------------|-------|--------------------|------|----------------|
| 6 位元値            | 編碼字符               | 6位元值 | 編碼字符         | 6 位元値 | 編碼字符               | 6位元值 | 編碼字符           |
| $\bf{0}$         | A                  | 16   | Q            | 32    | g                  | 48   | W              |
| 1                | B                  | 17   | $\mathsf{R}$ | 33    | h                  | 49   | X              |
| $\overline{2}$   | $\mathbf c$        | 18   | S            | 34    |                    | 50   | у              |
| 3                | D                  | 19   | T            | 35    |                    | 51   | z              |
| 4                | E                  | 20   | U            | 36    | $\pmb{\mathsf{k}}$ | 52   | 0              |
| 5                | F                  | 21   | V            | 37    |                    | 53   | 1              |
| $\bf 6$          | G                  | 22   | W            | 38    | m                  | 54   | $\overline{2}$ |
| $\overline{7}$   | H                  | 23   | X            | 39    | n                  | 55   | 3              |
| 8                |                    | 24   | Υ            | 40    | $\mathbf{o}$       | 56   | 4              |
| $\boldsymbol{9}$ | J                  | 25   | Z            | 41    | p                  | 57   | 5              |
| 10               | $\pmb{\mathsf{K}}$ | 26   | a            | 42    | q                  | 58   | 6              |
| 11               | L                  | 27   | b            | 43    | r                  | 59   | $\overline{7}$ |
| 12               | M                  | 28   | C            | 44    | $\mathbf{s}$       | 60   | 8              |
| 13               | N                  | 29   | $\mathsf{d}$ | 45    | t                  | 61   | 9              |
| 14               | $\mathbf{o}$       | 30   | е            | 46    | <b>u</b>           | 62   | ٠              |
| 15               | P                  | 31   | f            | 47    | $\mathbf v$        | 63   |                |

【表一】Base64 編 (解)碼表

註:Base64 編碼之後塞(padding)字符為「<sup>=</sup>」。

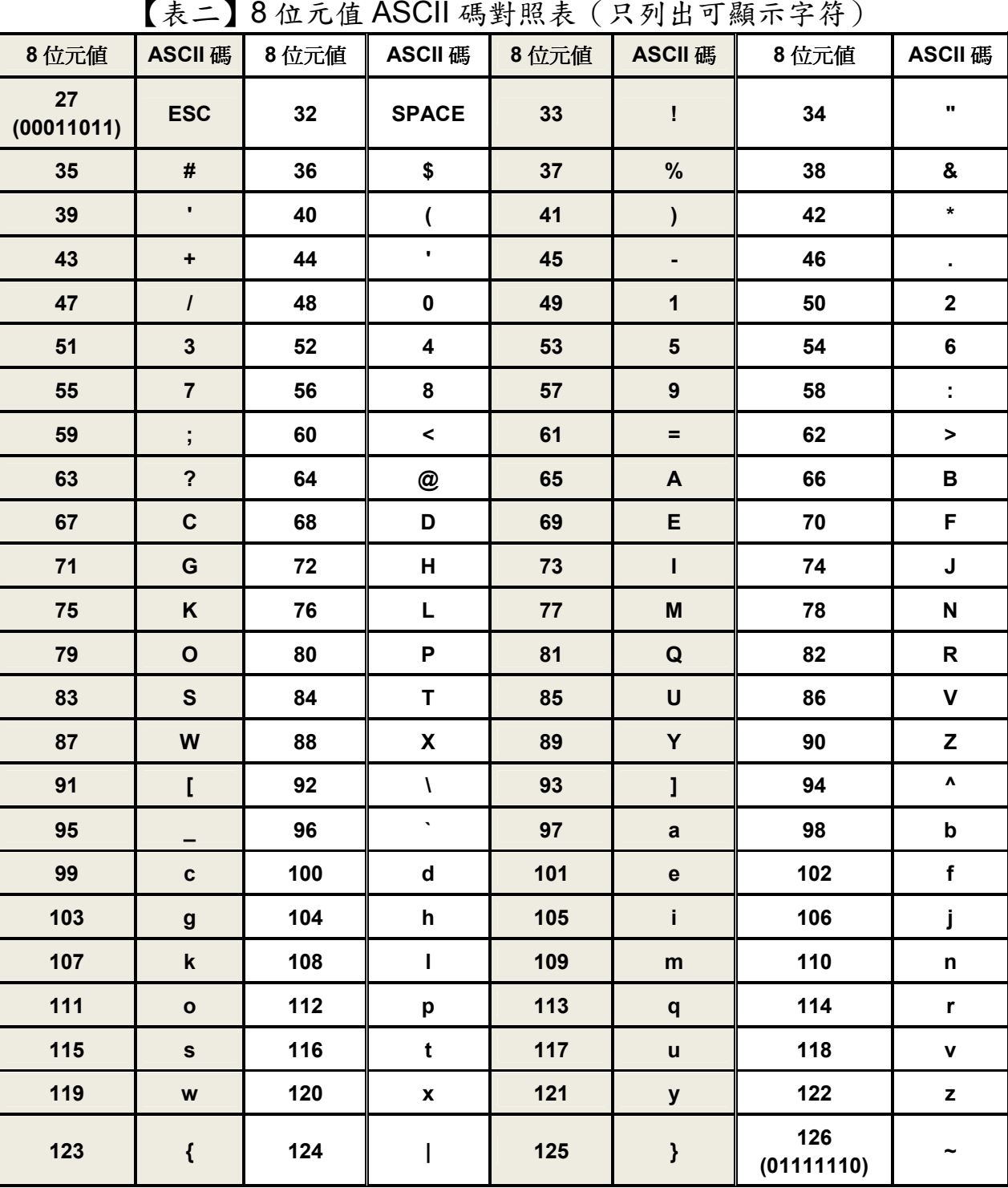

註:8 位元中之最高加權位元(MSB)均視為「0」。

# 【請接續背面】

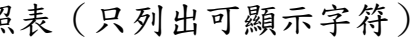

## 題目二:

(一)網頁中傳送表單的方式(如【圖一】之登錄表單,使用者輸入了帳號和郵件地址、並點選「送出」後)有 GET 及 POST 兩種。使用 GET 的方式,用戶端瀏覽器會<br>將書譯率型傳送點人至 HPL 仏後遭 王佐門 POST 仏古書 用系遣圖醫器合將書 將表單資料傳送附加至 URL 的後端,而使用 POST 的方式,用戶端瀏覽器會將表 單資料透過一個字串傳送到伺服主機的 CGI 程式做處理。就安全性而言,採用何 種方式較佳?試說明原因。【5 分】

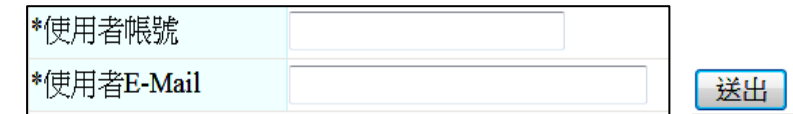

(三)何謂部落格(blog)、推特(twitter)及噗浪(plurk)?並區分 Plurk 和 Twitter 兩者之差<br>■ 【10 ^ 】 異。【10 分】

【圖一】登錄表單範例

(二)列舉出至少三項基本的網際網路服務應用。【5 分】

(四) DNS 伺服器之作用何在?【<sup>5</sup> 分】

### 題目三:

(一)試列舉至少四種網頁製作軟體(工具)之名稱。【4 分】 (二)許多網站要求使用者每次登錄時除了必要的資訊如帳號、密碼等外,常也要求執行如【圖二】之驗證碼輸入,其主要目的為何?【4分】

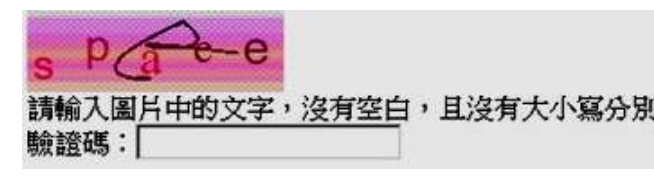

(三) Google 網站管理員有許多工具可協助製作網頁之網站地圖(sitemap), sitemap 作 用為何?又使用網頁代理伺服器(proxy server)的優點為何?【8 分】 (四)網管人員最感困擾的就是如何防止員工存取色情網站,若你要面對處理此問題,試提出至少兩種可行方法說明之。【4 分】

- (一)郵局規劃之電子商務係以金融卡建構一個以劃撥轉帳為基礎之消費模式,作業上遵循 SET 規格,何謂 SET?其架構中包括哪些機制組成?【5分】
- (二)網路行銷方法有許多種,其中最廣泛使用的方式為何?解釋其原因。【5分】
- (三)電子商務有三種基本之模式:B2C、B2B 及 C2C。就 Amazon 和 e-bay 而言,它 們應屬於哪一種運作模式?若想以電子商務來推廣郵政業務,上述哪一種模式最為適合?應如何進行?【6 分】
- (四)網際網路(Internet)、企業內部網路(Intranet)及企業間網路(Extranet)三者各有異同,以目前的網路環境來檢視此三者之設計,試指出其相同處。【4分】
- (五)網路傳輸與網路行銷愈來愈要求安全之環境,試由防火牆(firewall)機制之運作來說明其對網路安全之效用。【5 分】

【圖二】一種驗證碼範例

|間部</th> </tr> **斤</th> </tr>**  $08$  </td> <td>10 </td> </tr>

ign=center>200</td><td

(五)針對【圖三】之 HTML 語法,試概略繪出瀏覽器所看到的結果。【<sup>5</sup> 分】

【圖三】HTML 語法

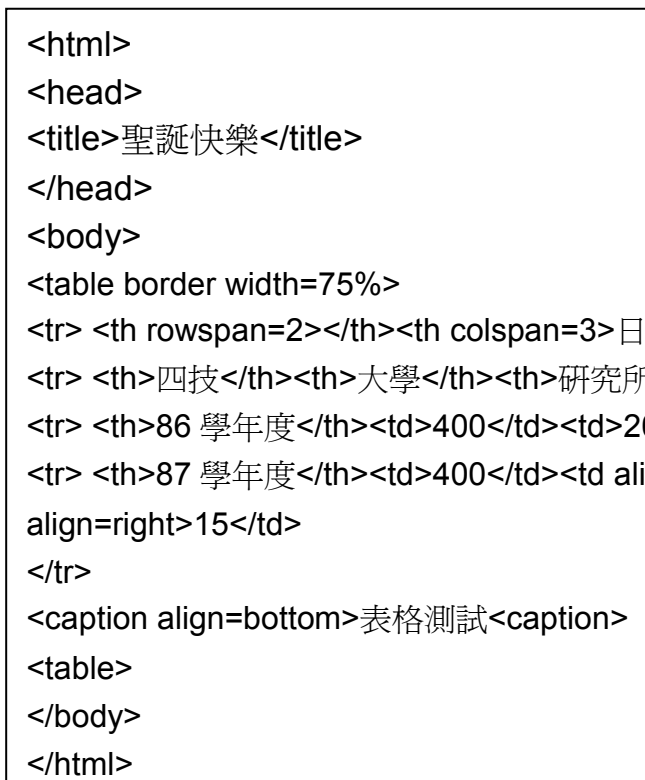